### **Приложение 5**

к ОПОП-П по профессии 15.01.32 Оператор станков с программным управлением

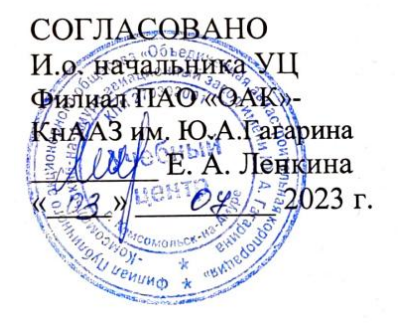

**SULTANTILOR УТВЕРЖДАЮ** Тенеральный директор KTA TOY TACKK MIIK  $O2$  2023 r.  $\frac{1}{3}$  $x \in \mathcal{D}$ 

## **ОЦЕНОЧНЫЕ МАТЕРИАЛЫ ДЛЯ ГИА**

**по профессии**

15.01.32 Оператор станков с программным управлением

**2023 год**

# *СОДЕРЖАНИЕ*

- **1. ПАСПОРТ ОЦЕНОЧНЫХ МАТЕРИАЛОВ ДЛЯ ГИА**
- **2. СТРУКТУРА ПРОЦЕДУР ГИА И ПОРЯДОК ПРОВЕДЕНИЯ**
- **3. ТИПОВОЕ ЗАДАНИЕ ДЛЯ ДЕМОНСТРАЦИОННОГО ЭКЗАМЕНА**

# **1. ПАСПОРТ ОЦЕНОЧНЫХ МАТЕРИАЛОВ ДЛЯ ГИА**

### **1.1. Особенности образовательной программы**

Оценочные средства разработаны для профессии 15.01.32 Оператор станков с программным управлением.

В рамках профессии 15.01.32 Оператор станков с программным управлением СПО предусмотрено освоение квалификации: «Оператор станков с программным управлением», «Станочник широкого профиля».

Выпускник, освоивший образовательную программу, должен быть готов к выполнению видов деятельности, перечисленных в таблице 1. Рекомендуется последовательное освоение видов деятельности.

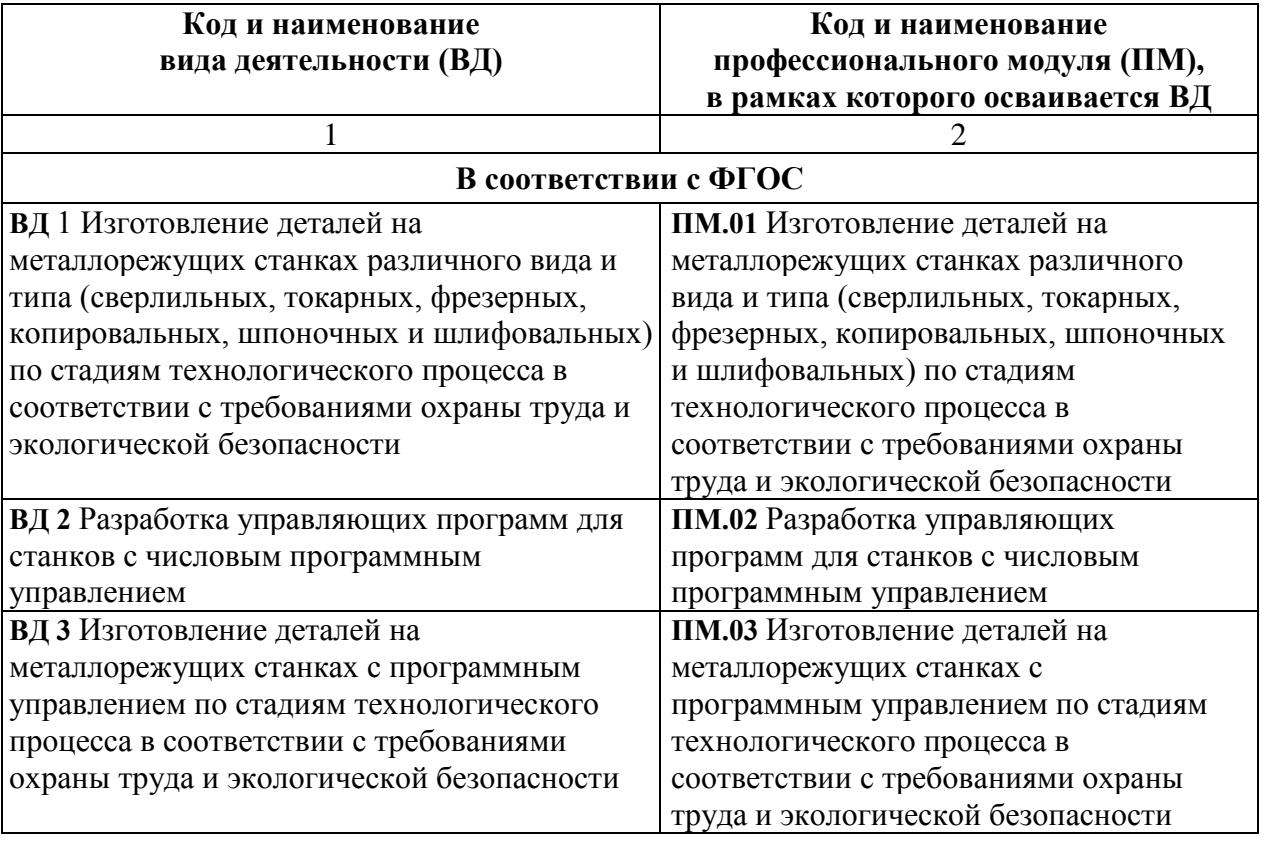

#### Таблица 1 - Виды деятельности

#### **1.2. Применяемые материалы**

Результаты освоения основной профессиональной образовательной программы, демонстрируемые при проведении ГИА, представлены в таблице 2.

Для проведения демонстрационного экзамена применяется комплект оценочной документации «КОД № 1.1-2022 Фрезерные работы на станках с ЧПУ».

Таблица 2 - Перечень проверяемых требований к результатам освоения примерной основной образовательной программы

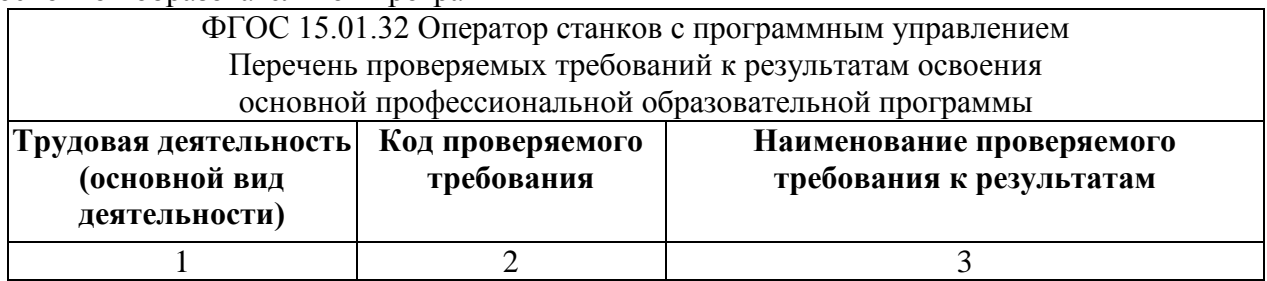

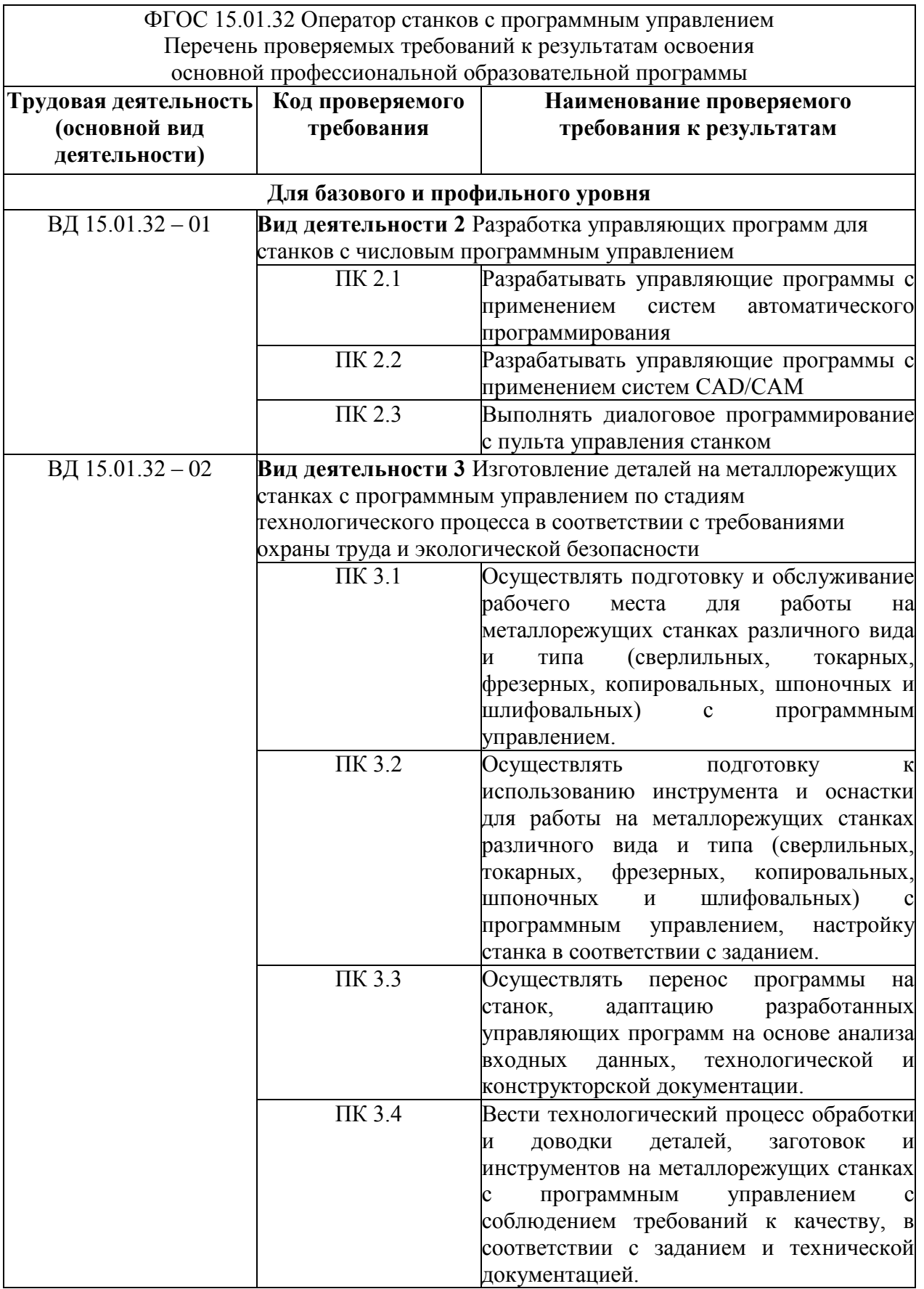

## **2. СТРУКТУРА ПРОЦЕДУР ГИА И ПОРЯДОК ПРОВЕДЕНИЯ**

#### **2.1. Структура задания для процедуры ГИА**

Для выпускников, осваивающих ППКРС государственная итоговая аттестация в соответствии с ФГОС СПО проводится в форме демонстрационного экзамена.

Демонстрационный экзамен направлен на определение уровня освоения выпускником материала, предусмотренного образовательной программой, и степени сформированности профессиональных умений и навыков путем проведения независимой экспертной оценки выполненных выпускником практических заданий в условиях реальных или смоделированных производственных процессов.

Задание демонстрационного экзамена – комплексная практическая задача, моделирующая профессиональную деятельность и выполняемая в реальном времени

Задания, выносимые на демонстрационный экзамен, разрабатываются на основе требований к квалификации выпускников, устанавливаемых Федеральными государственными образовательными стандартами с учетом требований работодателя, профессиональных объединений (при наличии), требований профессиональных стандартов, положений Единого тарифно-квалификационного справочника работ и профессий рабочих (ЕТКС).

Комплект оценочной документации (КОД) – задание демонстрационного экзамена и комплекс требований к выполнению заданий демонстрационного экзамена, включающий минимальные требования к оборудованию и оснащению центров проведения демонстрационного экзамена, к составу экспертных групп, участвующих в оценке заданий демонстрационного экзамена.

Базовый уровень демонстрационного экзамена – проводится с использованием комплекта оценочной документации, содержащего варианты заданий и критерии оценивания, разработанные и утвержденные образовательной организацией (или федеральным оператором) по профессии/специальности среднего профессионального образования или по отдельным видам деятельности с учетом требований ФГОС к результатам освоения основной профессиональной образовательной программы.

Профильный уровень демонстрационного экзамена – проводится с использованием комплекта оценочной документации, содержащего варианты заданий и критерии оценивания, разработанные федеральным оператором по «профессии 15.01.32 Оператор станков с программным управлением среднего профессионального образования, или по отдельным видам деятельности с учетом требований ФГОС и может учитывать требования предприятий, профессиональных, отраслевых и международных стандартов и иные требования к результатам освоения основной профессиональной образовательной программы.

#### **2.2. Порядок проведения процедуры ГИА**

Порядок проведения государственной итоговой аттестации по образовательным программам среднего профессионального образования (далее соответственно - Порядок, ГИА) устанавливает правила организации и проведения организациями, осуществляющими образовательную деятельность по образовательным программам среднего профессионального образования (далее - образовательные организации), завершающей освоение имеющих государственную аккредитацию основных профессиональных образовательных программ среднего профессионального образования по профессии 15.01.32 Оператор станков с программным управлением (далее образовательные программы среднего профессионального образования), включая формы ГИА, требования к использованию средств обучения и воспитания, средств связи при проведении ГИА, требования, предъявляемые к лицам, привлекаемым к проведению ГИА, порядок подачи и рассмотрения апелляций, изменения и (или) аннулирования результатов ГИА, а также особенности проведения ГИА для выпускников из числа лиц с ограниченными возможностями здоровья, детей-инвалидов и инвалидов.

Для выпускников из числа лиц с ограниченными возможностями здоровьяи выпускников из числа детей-инвалидов и инвалидов проводится ГИА с учетом особенностей психофизического развития, индивидуальных возможностей и состояния здоровья таких выпускников (далее - индивидуальные особенности).

Общие и дополнительные требования, обеспечиваемые при проведении ГИА для выпускников из числа лиц с ограниченными возможностями здоровья, детей-инвалидов и инвалидов приводятся в комплекте оценочных средств с учетом особенностей разработанного задания и используемых средств.

Образовательная организация обязана не позднее, чем за один рабочий день до дня проведения демонстрационного экзамена уведомить главного эксперта об участии в проведении демонстрационного экзамена тьютора (ассистента), оказывающего необходимую помощь выпускнику из числа лиц с ограниченными возможностями здоровья, детей-инвалидов, инвалидов (при необходимости).

Длительность проведения государственной итоговой аттестации по основной профессиональной образовательной программе по профессии 15.01.32 Оператор станков с программным управлением определяется ФГОС СПО. Часы учебного плана (календарного учебного графика), отводимые на ГИА, определяются применительно к нагрузке обучающегося. В структуре времени, отводимого ФГОС СПО по основной профессиональной образовательной программе по «профессии 15.01.32 Оператор станков с программным управлением на государственную итоговую аттестацию, образовательная организация самостоятельно определяет график проведения демонстрационного экзамена.

## **3. ТИПОВОЕ ЗАДАНИЕ ДЛЯ ДЕМОНСТРАЦИОННОГО ЭКЗАМЕНА**

#### **3.1. Структура и содержание типового задания**

3.1.1. Задание демонстрационного экзамена включает комплексную практическую задачу, моделирующую профессиональную деятельность и выполняемую в режиме реального времени. Задание состоит из практического блока и теоретического блока.

Примерное практическое задание по профессии 15.01.32 Оператор станков с программным управлением включает:

1 Лист задания.

2 Лист оценивания операций.

3 Необходимые приложения.

В подготовительный день в личном кабинете цифровой платформы Главный эксперт получает вариант задания и схему оценки для проведения демонстрационного экзамена в конкретной экзаменационной группе. В день экзамена Главный эксперт выдает экзаменационные задания каждому участнику в бумажном виде, исходные данные, лист оценивания (если приемлемо), дополнительные инструкции к ним (при наличии).

3.1.2. Условия выполнения практического задания:

Демонстрационный экзамен организуется и проводится по нормативной документации, размещенной в информационно-телекоммуникационной сети «Интернет» на сайте федерального оператора.

Задание практического блока включает в себя следующие разделы:

1 Технологическая карта\лист задания.

2 Лист оценивания операций.

3 Необходимые приложения.

#### Практический блок демонстрационного экзамена

Экзаменуемые в ходе демонстрационного экзамена должны подтвердить наличие практических навыков и умений, указанных в КОД. Примерная технологической карты\листа задания приведена в таблице 3.

- состав возможных выполняемых работ:

Чтение чертежей;

Метрология;

Программирование: G – код;

Настройка и эксплуатация Фрезерного станка с ЧПУ;

Техника безопасности.

– исходные данные в текстовом и/или графическом виде.

| Организация-<br>заказчик | Тип выполняемых работ                                           |                           |                                          |                                |                                        |                                      |
|--------------------------|-----------------------------------------------------------------|---------------------------|------------------------------------------|--------------------------------|----------------------------------------|--------------------------------------|
|                          | Работа 1                                                        |                           | Работа 2                                 |                                | Работа 3                               |                                      |
|                          | Чтение чертежа                                                  | проверяемые<br>требования | Метрология                               | проверяемые<br>требования      | Программирование: G -<br>код           | проверяемые<br>требования            |
|                          | Участнику                                                       | - Чтение и                | Студенту                                 | - правильный                   | Студенту выдается лист                 | - выбор лучшего                      |
|                          | выдается чертеж с                                               | использование             | выдается                                 | выбор                          | с 3-мя маленькими                      | метода в зависимости                 |
|                          | заданиями                                                       | чертежей и                | деталь,                                  | измерительных                  | программами (любая                     | от типа изготовления                 |
|                          | следующего вида:                                                | технических               | которая                                  | ИЛИ                            | операция обработки на                  | технологических                      |
|                          | - Указать середину                                              | требований;               | изготавливает                            | калибровочных                  | станке с ЧПУ согласно                  | данных на обработку                  |
|                          | поля допуска                                                    | - Нахождение и            | ся центром                               | инструментов;                  | стандарту                              | детали;                              |
|                          | размера No1 и No2;                                              | интерпретация             | проведения                               | - калибровка                   | программирования,                      | - эффективное                        |
| наименовани              | - Указать                                                       | размеров;                 | ДЭ, которую                              | измерительных                  | на станках с ЧПУ).                     | использование                        |
| e                        | отклонения по                                                   | - Нахождение и            | нужно                                    | инструментов;                  | Требуется найти                        | относящиеся к этой                   |
| город                    | таблице "Допуски и                                              | отличие требований        | измерить и                               | -использование                 | ошибки в данных                        | компетенции                          |
| <b>ИНН</b>               | посадки" для                                                    | (ЕСКД, ISO стандарты)     | после                                    | выбранных                      | программах.                            | программное                          |
|                          | размера №63 и №64                                               | к шероховатости           | написать                                 | инструментов для               | Ошибки могут быть                      | обеспечение и                        |
|                          | (например, Ø14Н7);                                              | поверхностей;             | фактические                              | измерения всех                 | несколько типов:                       | аппаратное                           |
|                          | - Найти и указать                                               | - Нахождение и            | размеры.                                 | компонентов на                 | - Не включены обороты;                 | оборудование;                        |
|                          | отсутствующий                                                   | отличие требований        |                                          | чертеже;                       | - Не корректно указана                 | создание управляющей                 |
|                          | размер;                                                         | (ЕСКД, ISO стандарты)     |                                          | - знание свойств,              | подача;                                | программы ЧПУ,                       |
|                          | - Определить и                                                  | к отклонениям форм и      |                                          | способов                       | - Неверная                             | использование                        |
|                          | указать                                                         | позиционные допуски;      |                                          | применения и                   | последовательность                     | предоставленных                      |
|                          | технические                                                     | - Представление           |                                          | обращения с                    | операций и т.п.                        | чертежей и                           |
|                          | требования для                                                  | трехмерного образа        |                                          | материалом.                    |                                        | предоставленную                      |
|                          | поверхности No1 и                                               | детали в уме.             |                                          |                                |                                        | программу.                           |
|                          | No2                                                             |                           |                                          |                                |                                        |                                      |
| Используемы              |                                                                 |                           |                                          | Исходные данные/режимы/условия |                                        |                                      |
| е материалы              | Характеристика материалов<br>(указать нормативную документацию) |                           | производства/изготовления/               |                                | Программное обеспечение / Оборудование |                                      |
| $(np)$ и<br>наличии)     |                                                                 |                           | /Инструмент / оснастка<br>оказания услуг |                                |                                        |                                      |
| Алюминий<br>Д16Т         |                                                                 |                           |                                          | Заготовка: 60х60х40 мм         |                                        | Согласно инфраструктурного листа КОД |

Таблица 3 - Технологическая карта\лист задания

| Организация-<br>заказчик     | Тип выполняемых работ                                                                                                    |                                                                                                    |                                                                                                    |                                                                                                    |  |
|------------------------------|----------------------------------------------------------------------------------------------------|----------------------------------------------------------------------------------------------------|----------------------------------------------------------------------------------------------------|----------------------------------------------------------------------------------------------------|--|
|                              | Работа 4                                                                                                    |                                                                                                    | Работа 5                                                                                                    |                                                                                                    |  |
|                              | Настройка и<br>эксплуатация<br>Фрезерного<br>станка с ЧПУ                                                                                     | проверяемые требования                                                                                                    | Техника безопасности                                                                                                    | проверяемые требования                                                                                                    |  |
| наименование<br>город<br>ИНН | Студент<br>выполняет<br>задание по<br>изготовлению<br>детали из<br>материала<br>Д16Т, согласно<br>требованиям<br>чертежа, на<br>станке с ЧПУ. | - выполнение технологической<br>последовательности;<br>- загрузка сгенерированной программы ЧПУ в<br>станок с ЧПУ и выполнение пробного пуска;<br>- определение и назначение различных процессов<br>механической обработки на станке с ЧПУ;<br>- монтирование и отцентрировка выбранных<br>инструментов;<br>- монтирование и отцентрировка выбранных<br>устройств для фиксации детали;<br>- монтирование и отцентрировка выбранных<br>вспомогательных приспособлений (задняя бабка,<br>приёмник обработанных деталей и др.);<br>- предотвращение вибрации при выполнении<br>последовательностей механической обработки;<br>- применение техники снятия заусенцев на<br>обрабатываемой детали;<br>- оптимизация стратегию обработки. | Участник в течении<br>выполнения работы обязан<br>соблюдать требования<br>охраны труда и требования<br>конструкторской<br>документации. | - организация рабочего<br>пространство для обеспечения<br>оптимальной производительности;<br>- проверка состояния и<br>функциональных возможностей<br>рабочего пространства,<br>оборудования, инструментов и<br>материалов;<br>- толкование и применение<br>стандартов и норм качества;<br>- применение техники<br>безопасности, норм охраны<br>здоровья;<br>настройка безопасного<br>эксплуатирования станок с ЧПУ. |  |

Таблица 3 - Технологическая карта\лист задания (продолжение)

Теоретический блок – это этап демонстрационного экзамена, позволяющий проверить профессиональную подготовку в соответствии с требованиями к результатам освоения образовательной программы.

В рамках теоретического блока результаты освоения проверяются в следующих формах письменного или компьютерного тестирования.

#### Тестирование

Тестирование может проводиться в форме письменного или компьютерного тестирования.

Используемый при тестировании контрольно-измерительный материал включает в себя инструкцию по выполнению, комплекс тестовых заданий, методику обработки результатов.

Непосредственно перед выполнением теста экспертом государственной экзаменационной комиссии проводится инструктаж, в ходе которого сообщается время, отводимое на выполнение теста, а также объясняется:

- как правильно заполнить реквизиты бланка ответов (при письменном тестировании) или запустить приложение (при компьютерном тестировании);

- как правильно оформить выполнение каждого типа задания (вписать слова, заполняя специально оставленные пробелы; обвести в кружок номер правильного ответа; проставить цифры, указывая правильную последовательность; соединить линиями соответствующие утверждения и т.д.); при компьютерном тестировании также разъясняется процедура выполнения.

В каждом варианте теста должны присутствовать определенные типы вопросов (таблица 4).

| $1$ $\mu$ $\sigma$ $\mu$ $\mu$ $\sigma$ $\mu$ $\sigma$ $\mu$ $\sigma$ $\mu$ $\sigma$ $\mu$ $\sigma$ $\mu$ $\sigma$ $\mu$ $\sigma$ $\mu$ $\sigma$ $\mu$ $\sigma$ $\sigma$ $\mu$ |                         |                    |                   |                  |  |  |
|----------------------------------------------------------------------------------------------------|-------------------------|--------------------|-------------------|------------------|--|--|
| Nº                                                                                                    | Вид вопроса             | Оценка за 1 вопрос | Кол-во вопросов в | Суммарное кол-во |  |  |
| $\Pi/\Pi$                                                                                                    |                         | в баллах           | тесте             | баллов           |  |  |
|                                                                                                    |                         |                    |                   |                  |  |  |
|                                                                                                    | Множественный выбор     |                    | 10                | 40               |  |  |
|                                                                                                    | Установить соответствие |                    |                   |                  |  |  |
| 3                                                                                                    | Определить              |                    |                   |                  |  |  |
|                                                                                                    | последовательность      |                    |                   |                  |  |  |
|                                                                                                    | Задания открытого типа  | 20                 |                   | 40               |  |  |
| итого                                                                                                    |                         |                    |                   | 100              |  |  |

Таблица 4 – Типы вопросов для формирования теста

В таблице 5 приведен пример тестового задания.

| $N_2$     | Формулировка вопроса<br>Тип вопроса |                                                                                           | Максимальное  |
|-----------|-------------------------------------|-------------------------------------------------------------------------------------------|---------------|
| $\Pi/\Pi$ |                                     |                                                                                           | кол-во баллов |
|           |                                     |                                                                                           |               |
|           | Множественный выбор                 | Если все поверхности детали имеют одинаковую<br>шероховатость, то ее обозначение помещают |               |
|           |                                     | а) в правом верхнем углу чертежа;                                                         | 4             |
|           |                                     | б) наносят на изображение детали;                                                         |               |
|           |                                     | в) наносят на основные линии и контуры.                                                   |               |
|           | Множественный выбор                 | Зубодолбление применяется для обработки                                                   |               |
|           |                                     | а) шпоночных пазов                                                                        | 4             |
|           |                                     | б) конических зубчатых колес                                                              |               |
|           |                                     | а) цилиндрических зубчатых колес                                                          |               |

Таблица 5 – Пример тестового задания

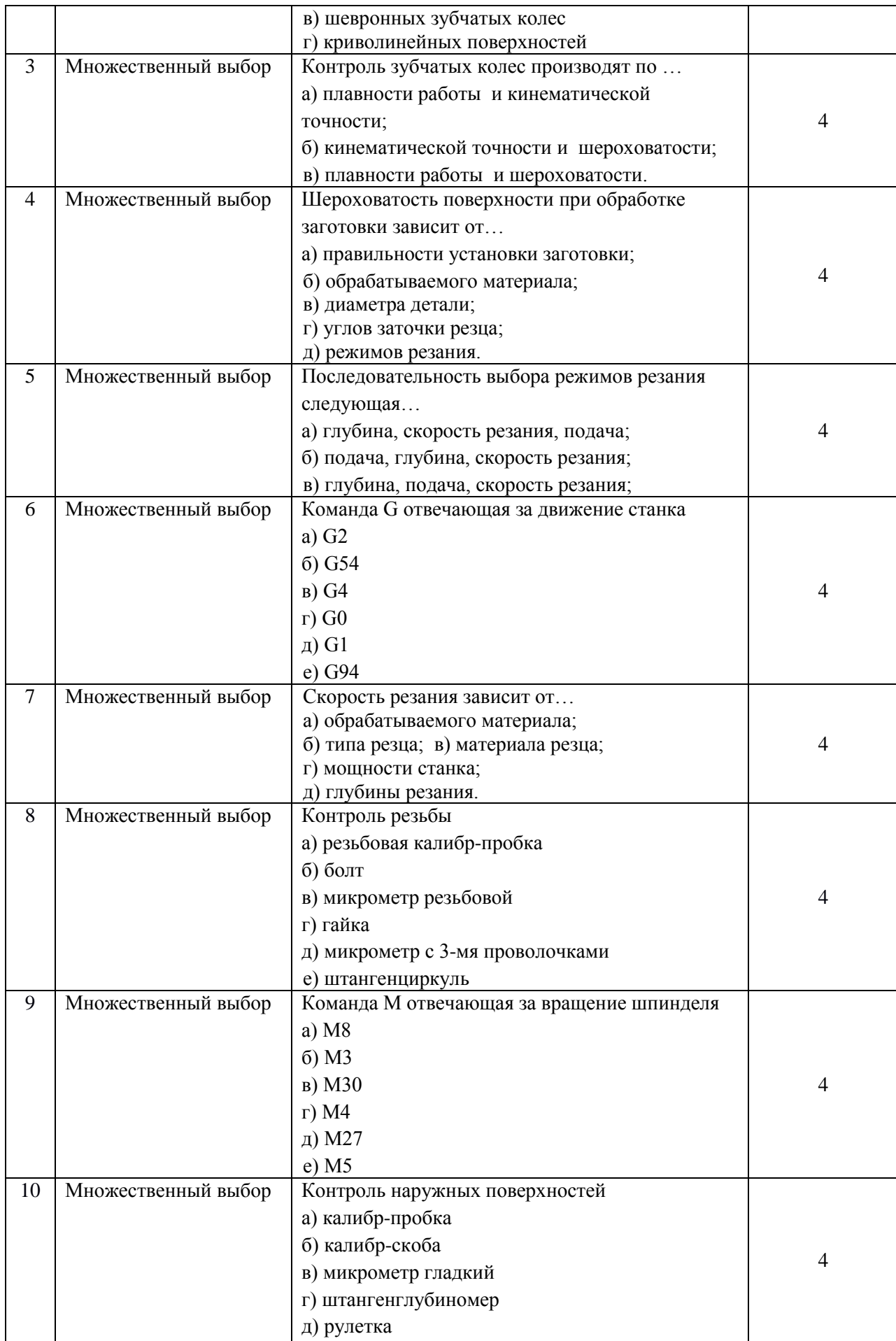

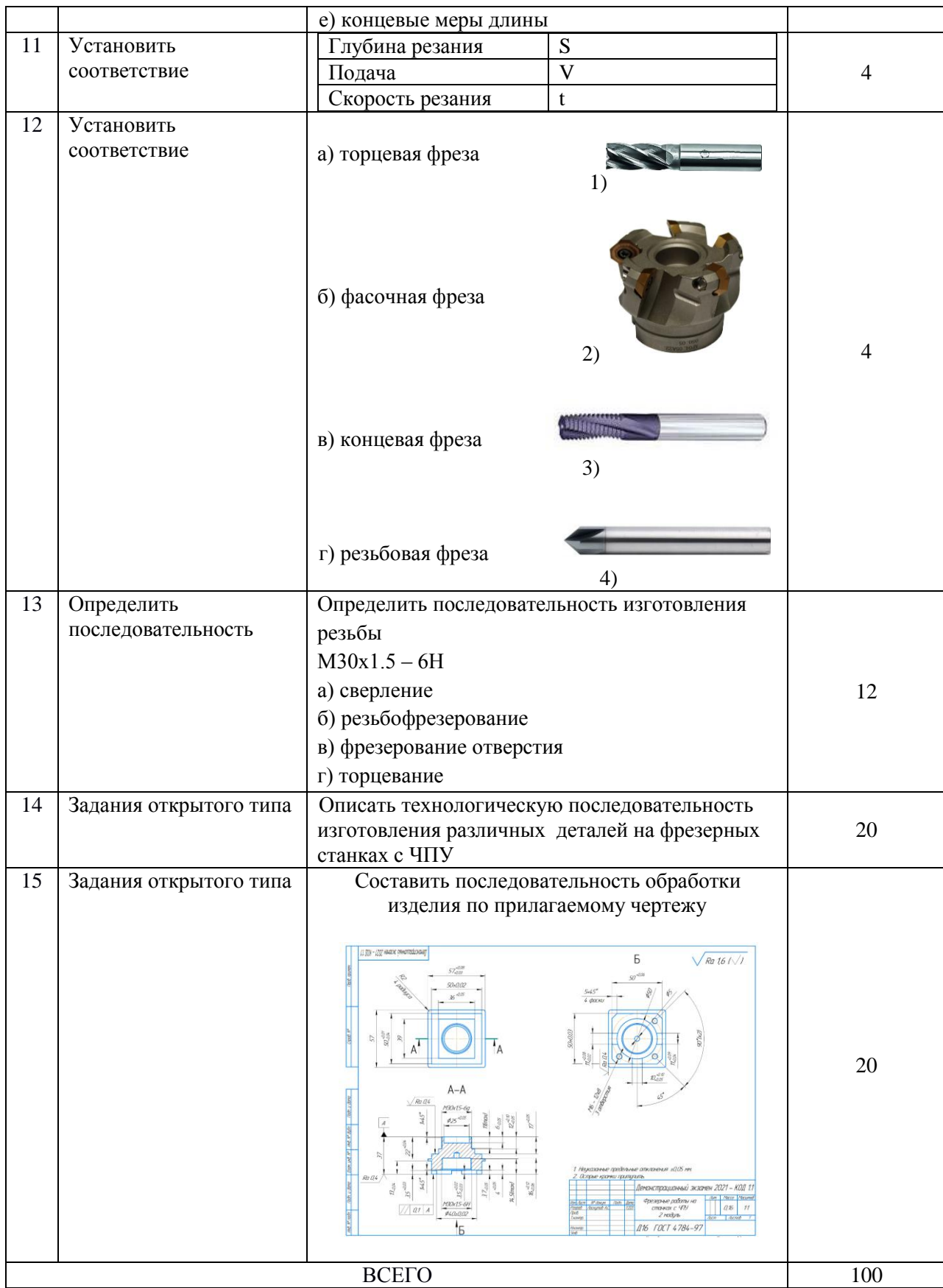

Презентация выполненного задания проводится в устной форме, с обязательным представлением результатов практического блока или его короткой демонстрационной версии (презентации).

В своём выступлении экзаменуемый должен кратко представить выполненную работу, объяснить цели и задачи как работы в целом, так и отдельных операций, а также степень выполнения этапов работы.

На защиту экзаменуемому отводится не более 15 минут.

При выставлении оценки могут учитываться такие критерии:

- 1. Качество устного доклада экзаменуемого.
- 2. Степень свободного владения материалом.
- 3. Глубина и точность ответов на вопросы.

3.1.2.Условия выполнения практического задания:

Для проведения демонстрационного экзамена базового уровня могут приглашаться представители организации-работодателя.

Для проведения демонстрационного экзамена профильного уровня обязательно приглашаются представители организации-работодателя.

Демонстрационный экзамен по ППКРС проводится в течение одного дня, продолжительностью не более 5 ак. часов. На первом этапе проводится тестирование, на втором этапе практический блок. Примерное расписание приведено в таблице 6.

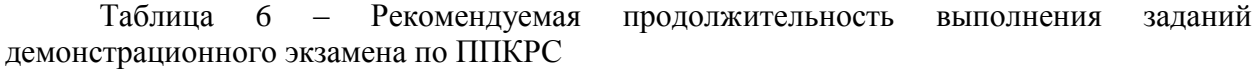

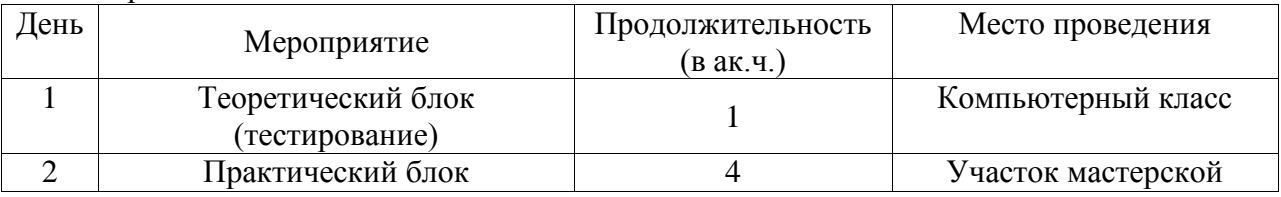

#### **3.2. Порядок перевода баллов в систему оценивания**

Максимальное количество баллов, которые возможно получить за выполнение практического задания демонстрационного экзамена при выполнении различных операций, принимается за 100 баллов. Максимальное количество баллов, которые возможно получить за выполнение заданий теоретического блока демонстрационного экзамена при выполнении различных операций, также принимается за 100 баллов.

С учетом применения весовых коэффициентов максимальное количество баллов за оба блока также составит 100 баллов.

При разработке системы перевода баллов в оценку необходимо учитывать сложность разработанных заданий.

Рекомендуемая шкала перевода баллов в оценку приведена в таблице 8.

| Оценка ГИА                                                                    | $\langle \langle 2 \rangle \rangle$ | $\langle \langle 3 \rangle \rangle$ | $\langle \langle 4 \rangle \rangle$ | $\langle \langle 5 \rangle \rangle$ |
|-------------------------------------------------------------------------------|-------------------------------------|-------------------------------------|-------------------------------------|-------------------------------------|
| заданий<br>Итоговая<br>оценка<br>выполнения<br>демонстрационного экзамена, ИП | $0.00 -$<br>19,99                   | 20,00-<br>39,99                     | $40,00 -$<br>69.99                  | $70,00 -$<br>100,00                 |

Таблица 8 - Рекомендуемая шкала перевода баллов в оценку